# AltairDuino

### **Switch Functions**

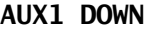

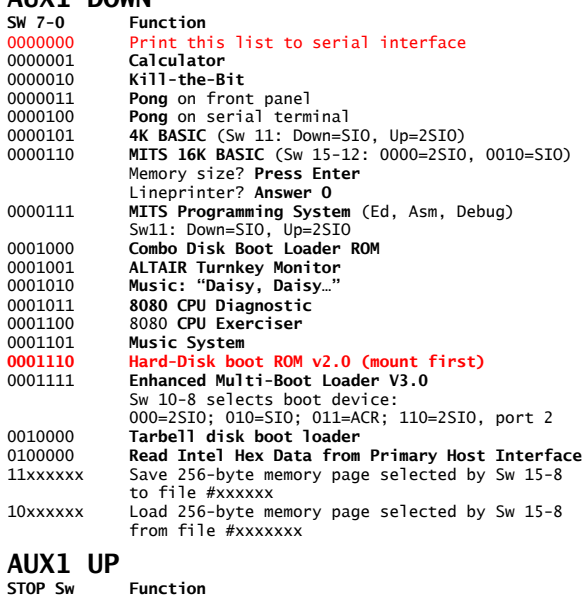

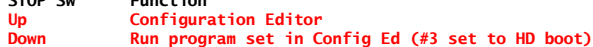

#### **AUX2 DOWN**

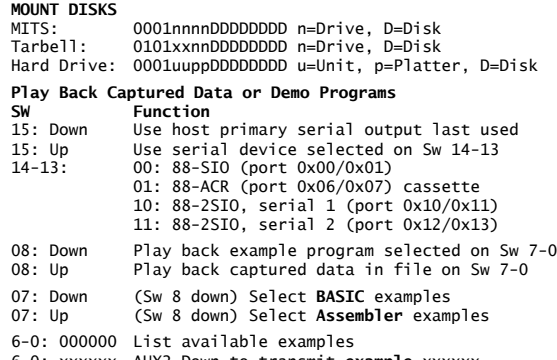

6-0: xxxxxx AUX2 Down to transmit **example** xxxxxx AUX2 Down again to cancel

7-0:Xxxxxxxx (Sw8 up) play back **data** from xxxxxxxx

#### **AUX2 UP UNMOUNT DISKS**

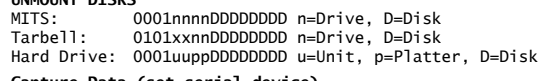

## **Capture Data (set serial device) SW Function**

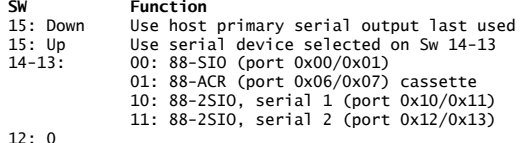

# **AltairDuino Disks**

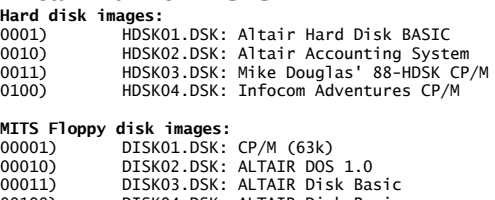

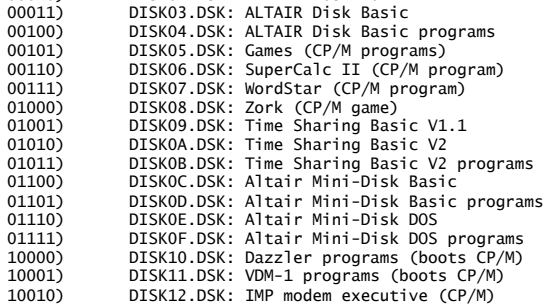

# **Serial Debugger Functions** Enable Serial Debug and Serial Input in Config Editor

\*Requires STANDALONE to be set in config.h

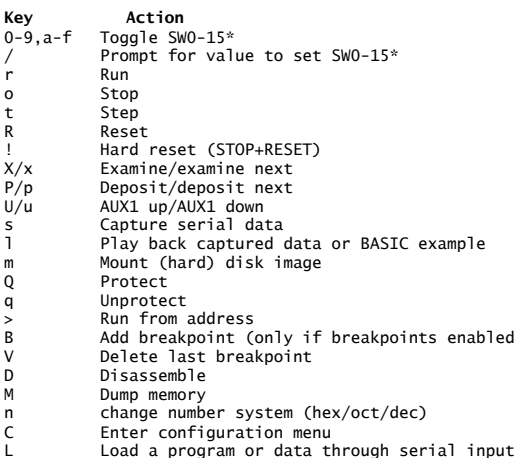

L Load a program or data through serial input H Load a program in Intel HEX format h Dump memory in Intel HEX format through serial

# **Hard Disk BOOTUP to CP/M**<br>To WiFi: Sw 1-0: 11

To VGA: Sw 1-0: 01 **DEPOSIT** Up, **POWER** On (loads config) **STOP** Down, **AUX1** Up (boots CP/M hard disk in config 3)

### **CP/M 2.2b for Hard Disk commands**

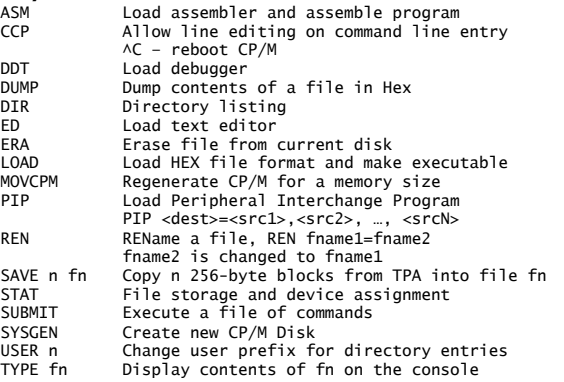

## **CP/M Editor (ED)**

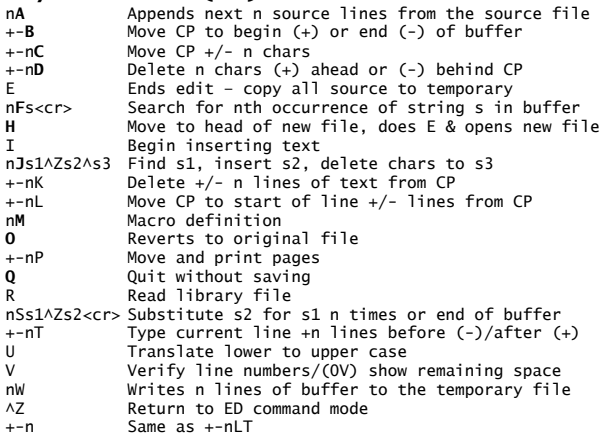

7-0:xxxxxxxx Store data in file xxxxxxxx

#### MBasic Commands & Statements MBasic Commands & Statements

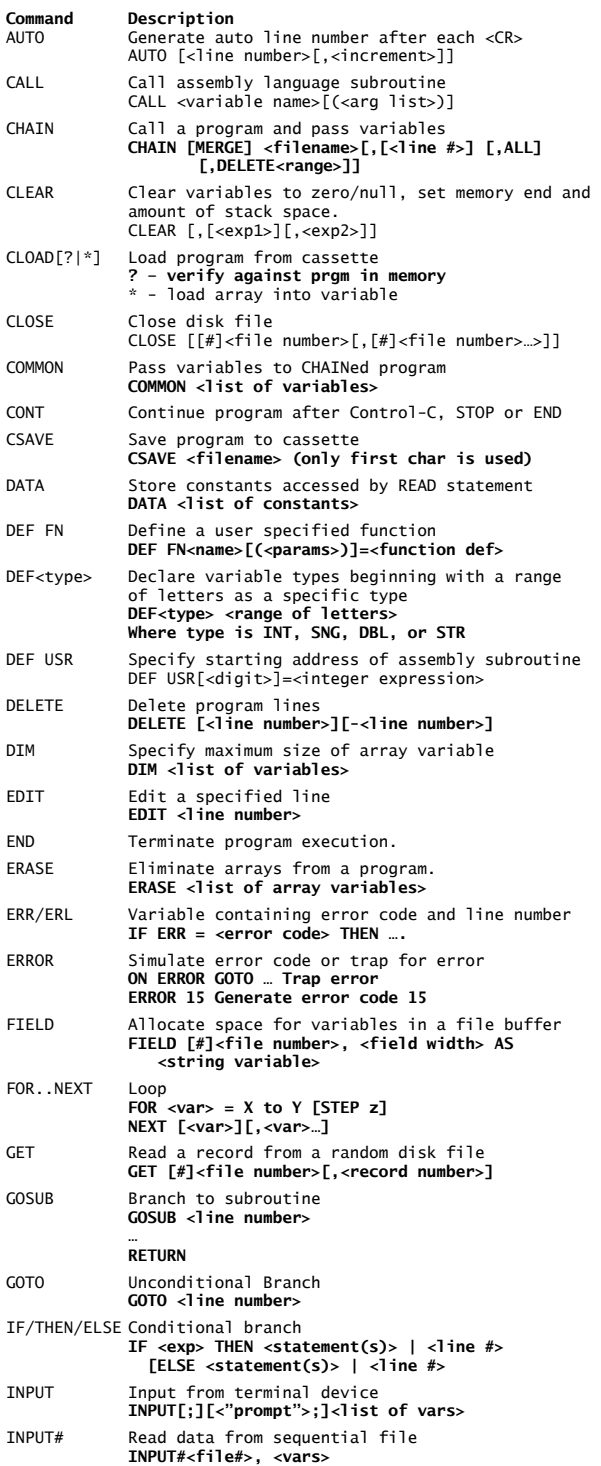

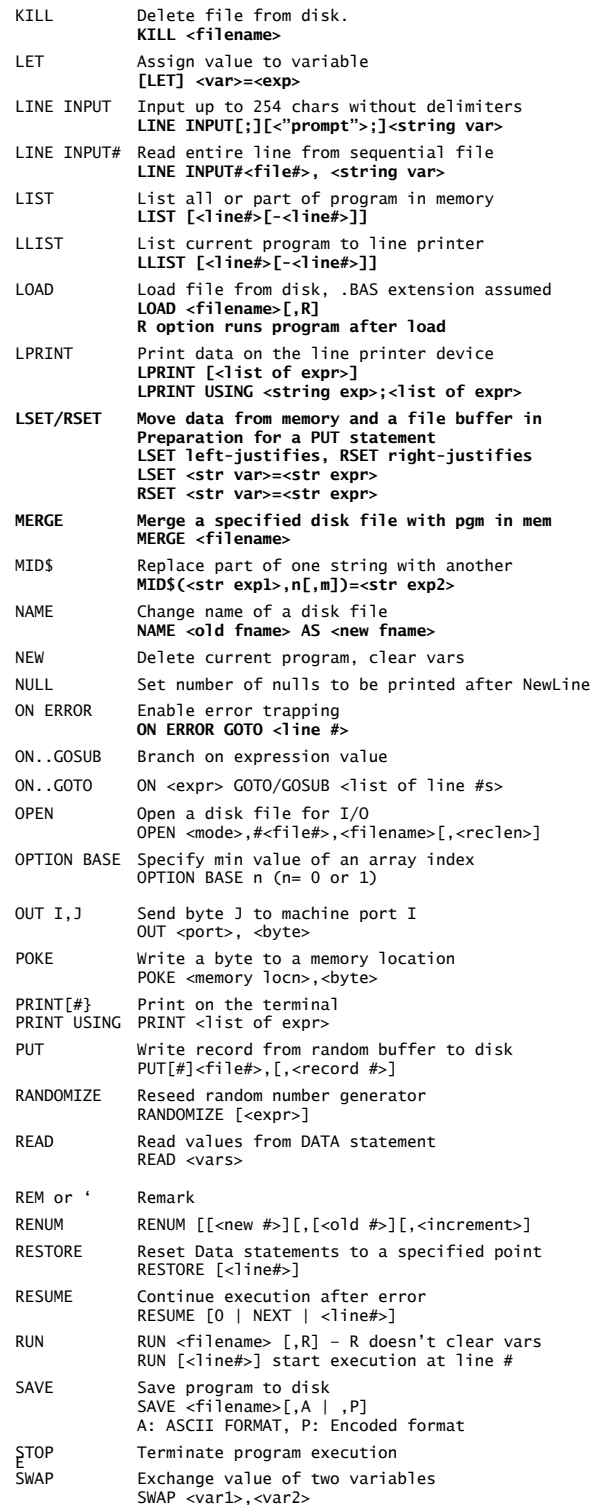

## MBasic Commands & Statements

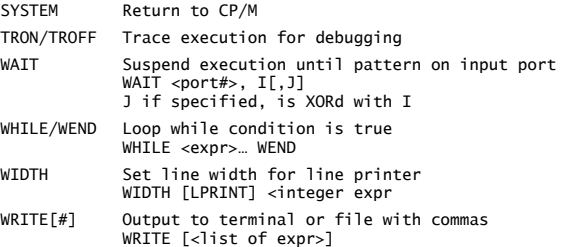

#### **MBASIC FUNCTIONS**

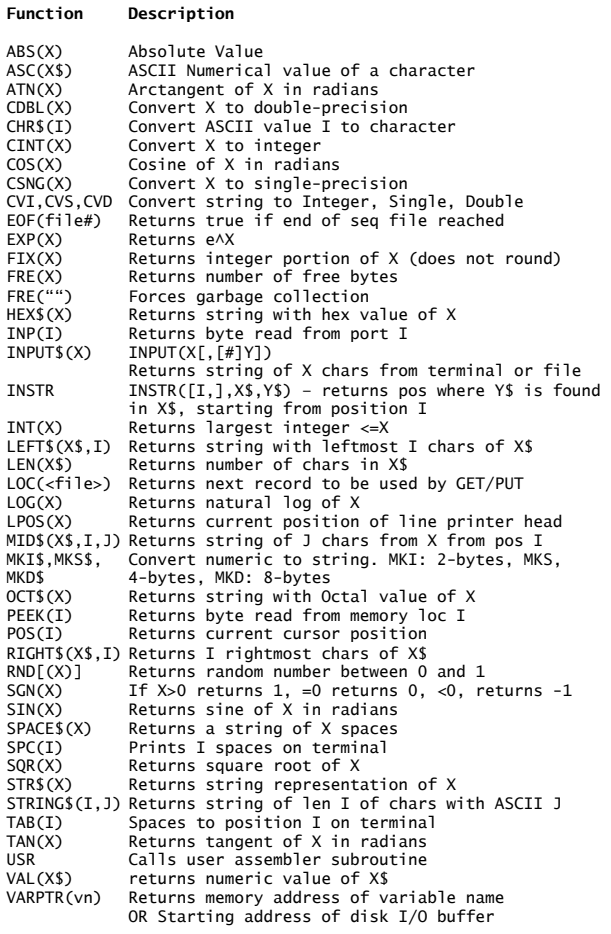

## **Control Characters**

AQ Resume execution<br>AU Delete current li  $\overline{V}$  Delete current line<br>ESC Exit edit mode Exit edit mode

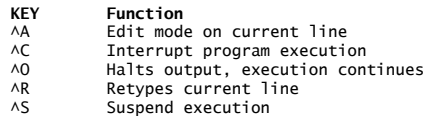

#### 8080 Instruction Set Reference

**Conventions in instruction source:** D = Destination register (8 bit) S = Source register (8 bit)  $RP = Register$  pair (16 bit)  $# = 8$  or 16 bit immediate operand a = 16 bit Memory address p = 8 bit port address ccc = Conditional **Conventions in instruction encoding**  $db = Data byte (8 bit)$  $lb = Low byte of 16 bit value$ hb = High byte of 16 bit value pa = Port address (8 bit) **Dest and Source reg fields:** 111=A (Accumulator)  $000 = B$  $001 = C$ 010=D 011=E 100=H  $101 = 1$ 110=M (Memory reference through address in H:L) **Register pair 'RP' fields:** 00=BC (B:C as 16 bit register) 01=DE (D:E as 16 bit register) 10=HL (H:L as 16 bit register) 11=SP (Stack pointer, refers to PSW (FLAGS:A) for PUSH/POP) **Condition code 'CCC' fields: (FLAGS: S Z x A x P x C)**  000=NZ (Zero flag not set) 001=Z (Zero flag set) 010=NC (Carry flag not set) 011=C (Carry flag set) 100=PO (Parity flag not set - ODD) 101=PE (Parity flag set - EVEN) 110=P (Sign flag not set - POSITIVE) 111=M (Sign flag set - MINUS) **CP/M Assembler parameters: ASM XYZ.p1p2p3 P1: disk letter containing source P2: disk letter for hex file or Z:none P3: disk letter for print or X:console/Z:none Assembler directives:**

#### Directive Meaning

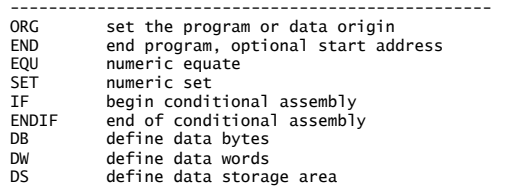

## **Assembler Error Codes:**

Meaning

- -------------------------------------------------- Data error - element cannot be placed there
- E Expression Error ill formed expression
- L Label Error can't appear here or duplicate
- N Not implemented feature
- O Overflow too complicated to be computed<br>P Phase error label not consistent between
- P Phase error label not consistent between passes<br>R Register error reg val not compatible with op co
- Register error reg val not compatible with op code
- S Syntax error<br>Y Value error -
- Value error operand improperly formed

SESSION:

A>ASM XYZ.AAA – generates PRN and HEX files on A A>SAVE n XYZ.COM – saves n 256-byte pages to disk file

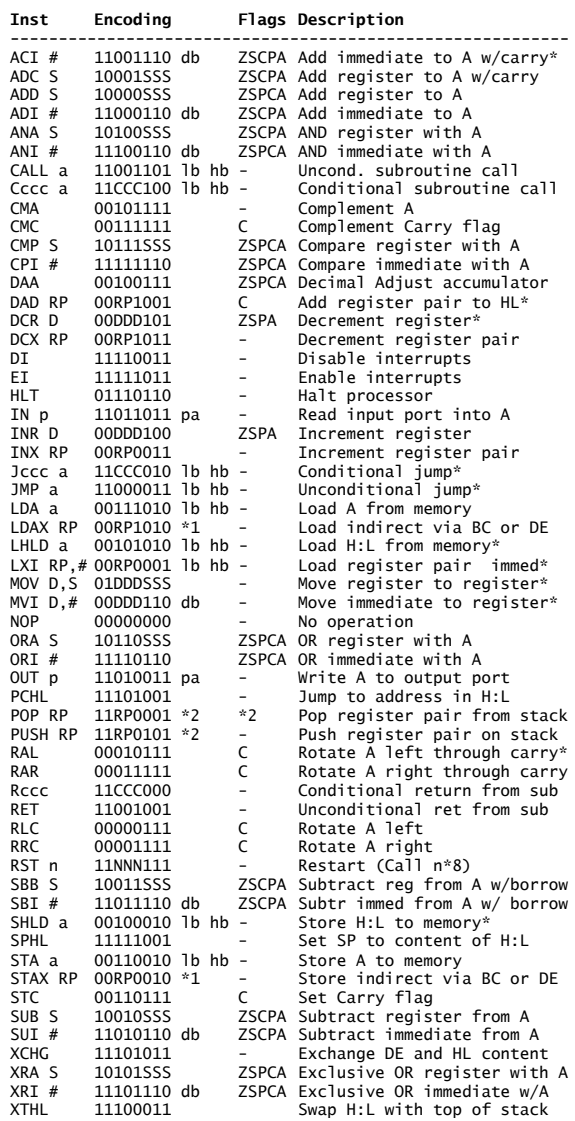

\*1 = Only RP=00(BC) and 01(DE) are allowed for LDAX/STAX \*2 = RP=11 refers to PSW for PUSH/POP (cannot push/pop SP). When PSW is POP'd, ALL flags are affected.

#### 8080 Instructions by Mnemonic 8080 Instructions by Encoding

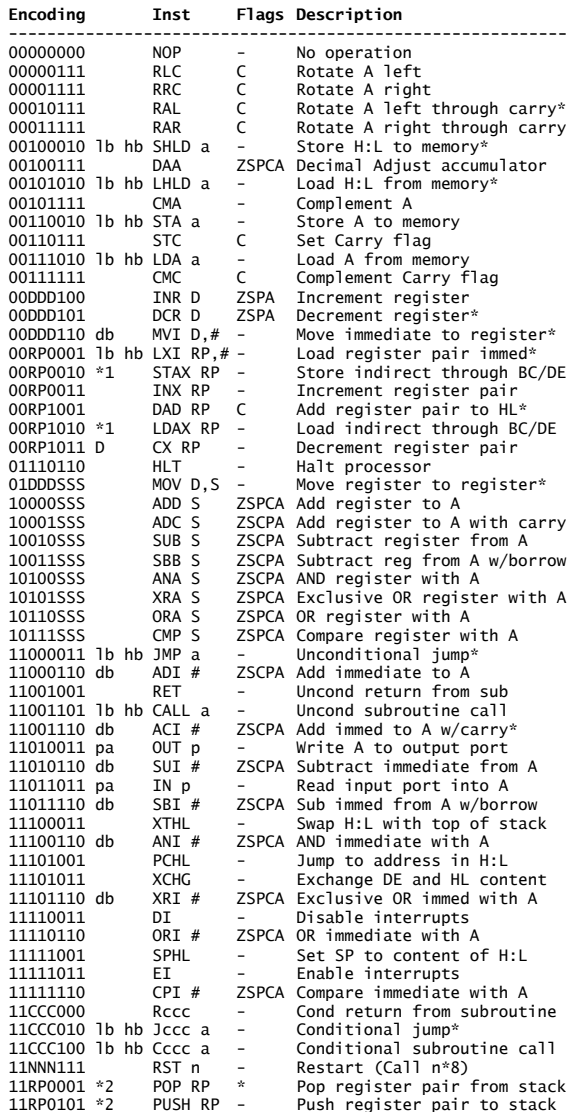

\*1 = Only RP=00(BC) and 01(DE) are allowed for LDAX/STAX \*2 = RP=11 refers to PSW for PUSH/POP (cannot push/pop SP). When PSW is POP'd, ALL flags are affected.